## **QGIS Application - Bug report #3396 Resizing the overview with a WMS layer on it, makes QGis crash.**

*2011-01-07 08:54 AM - Luca Casagrande*

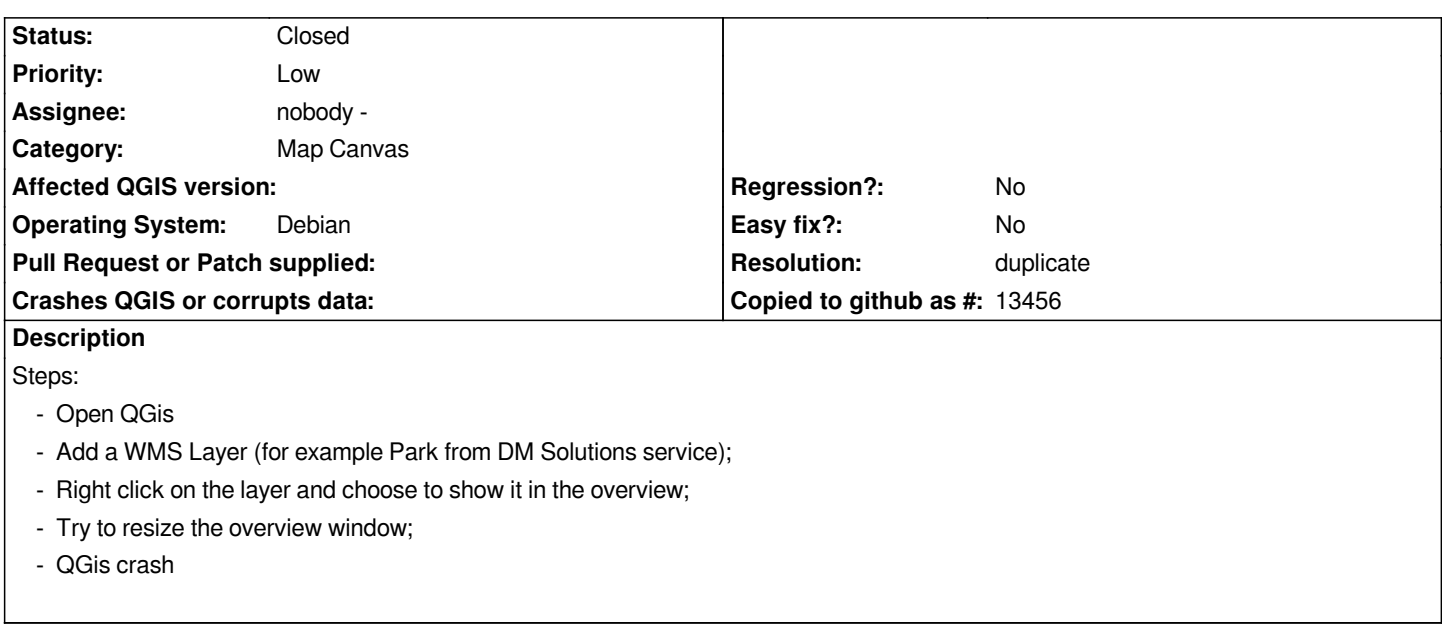

## **History**

## **#1 - 2011-01-07 09:00 AM - Jürgen Fischer**

*- Resolution set to duplicate*

*- Status changed from Open to Closed*

*duplicate of #2884.*